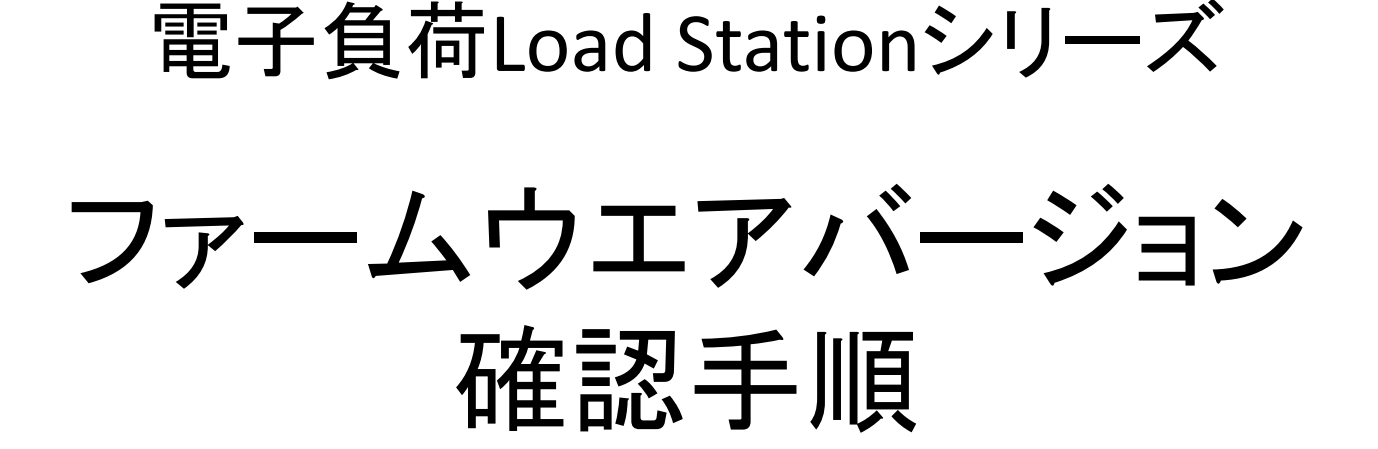

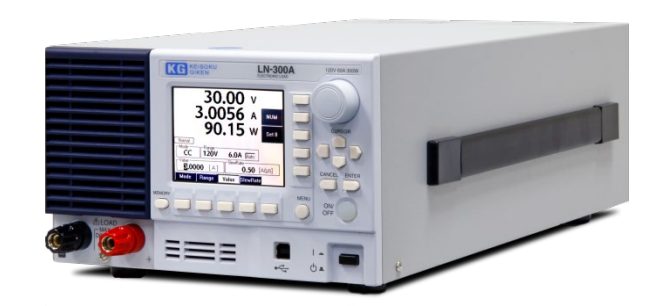

#### 株式会社 **計測技術研究所**

# Step1: 電子負荷の電源をONします

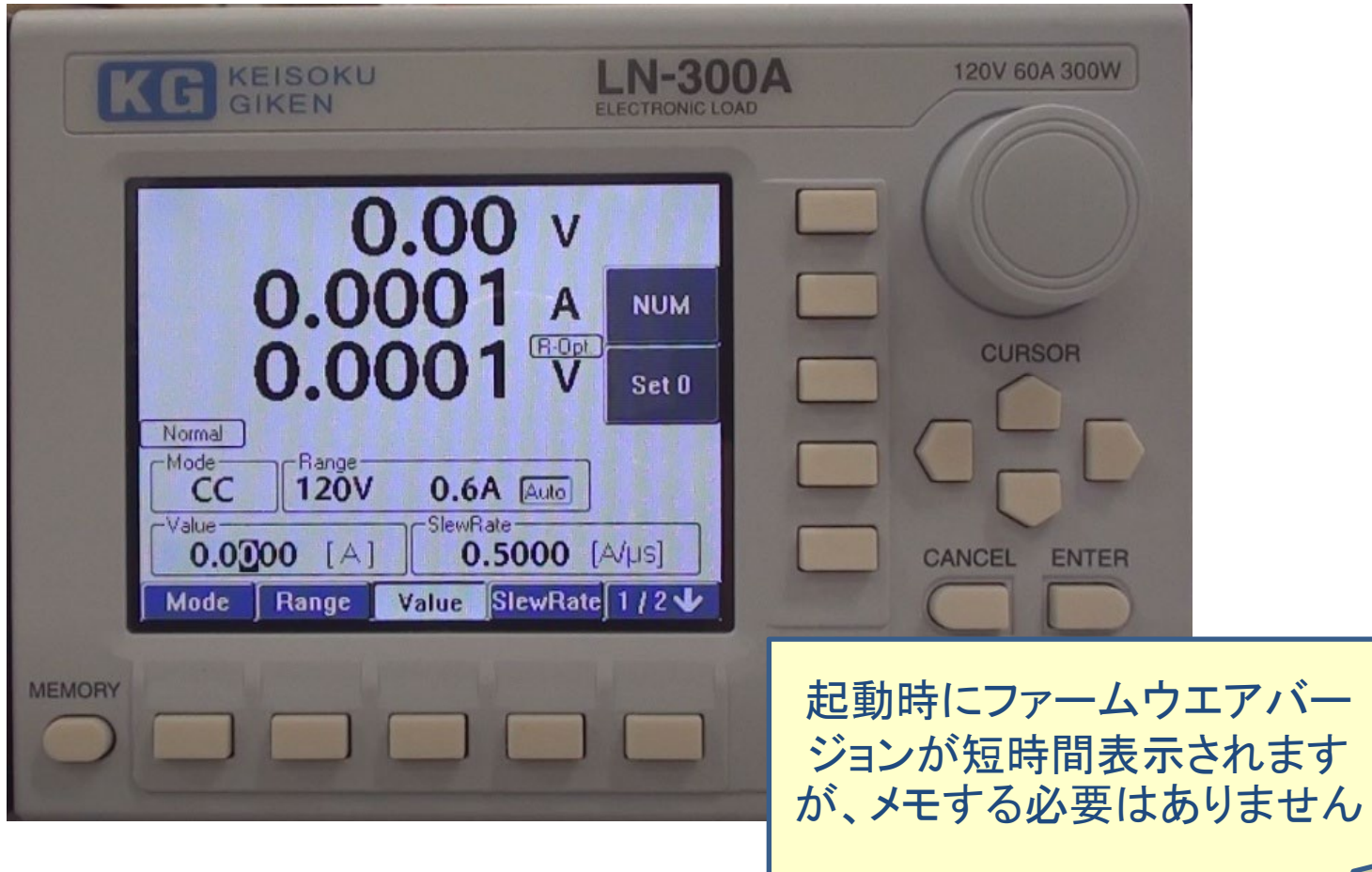

## Step2: MENUボタンを押します

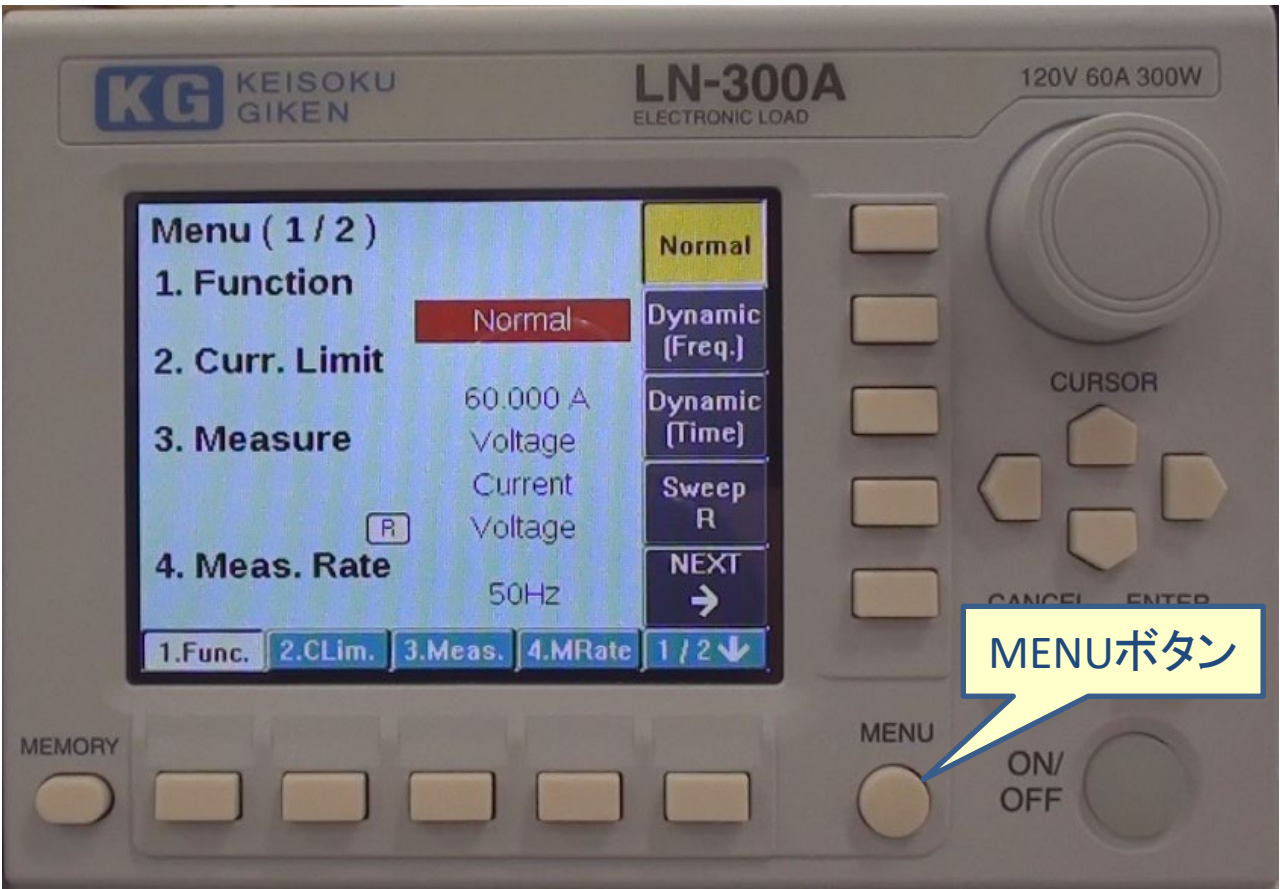

#### Step3: ½ボタンを2/3になるまで押します

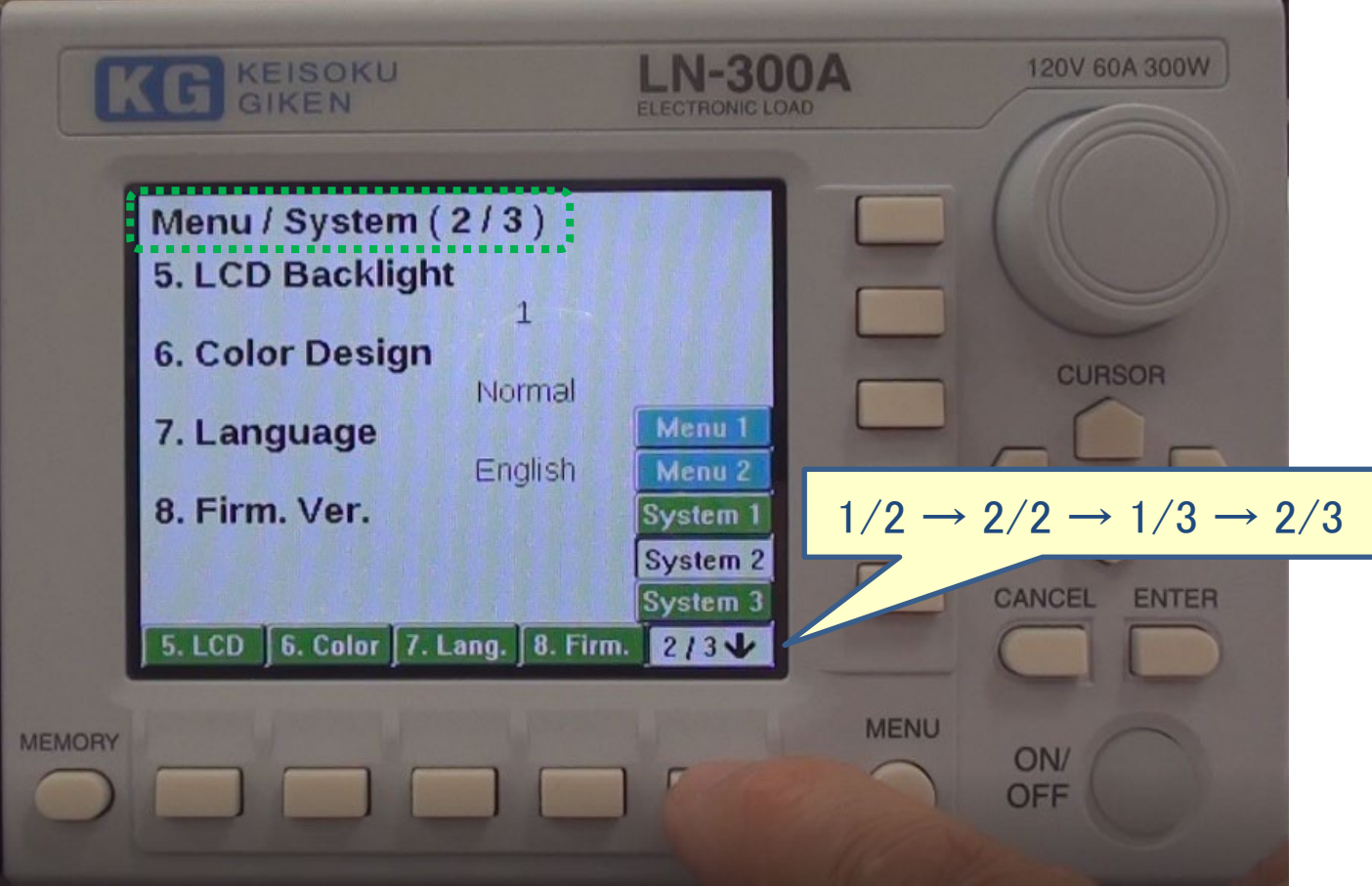

## Step4: 8.Firm.ボタンを押します

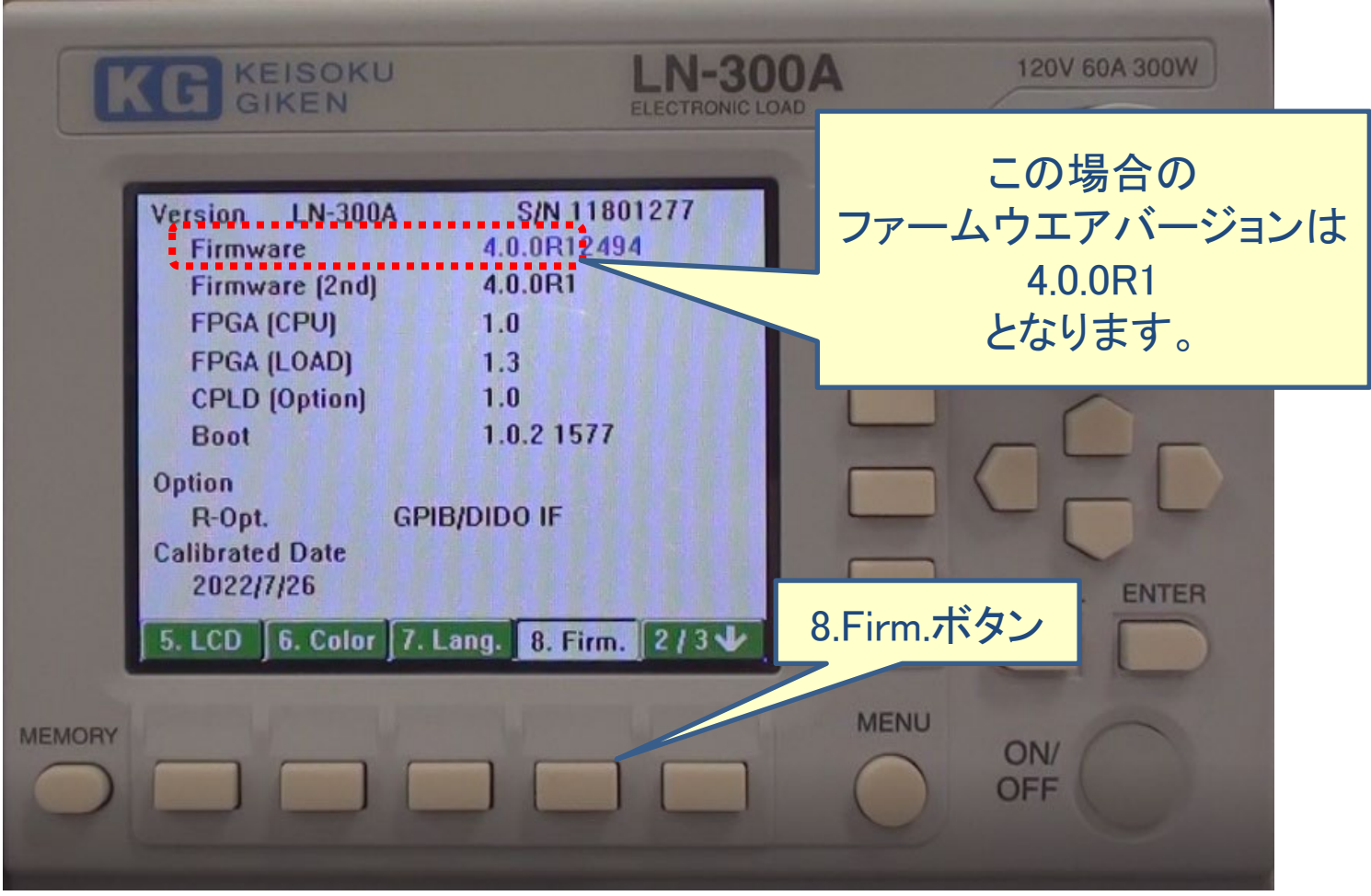

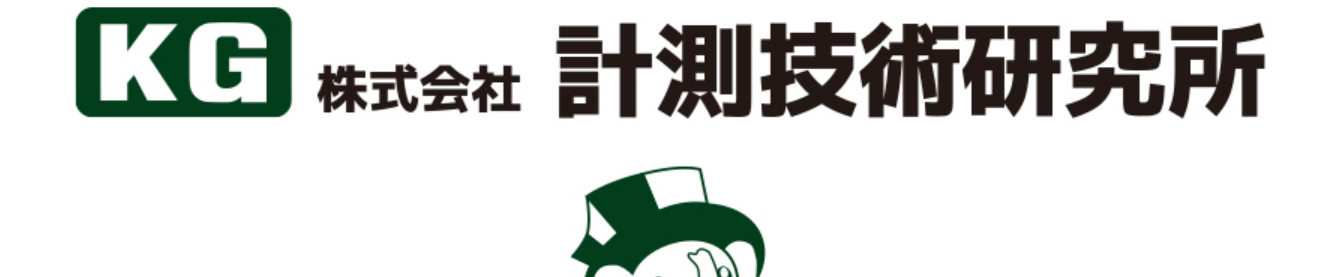

フォーますくんの